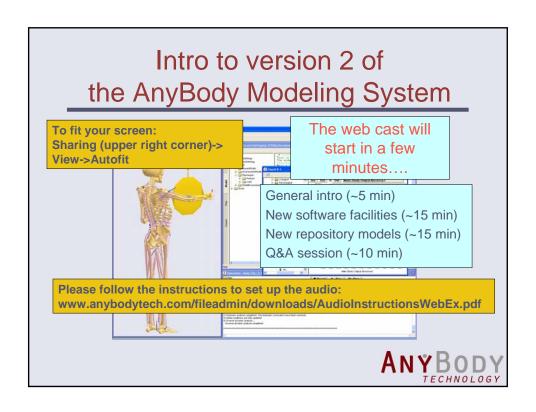

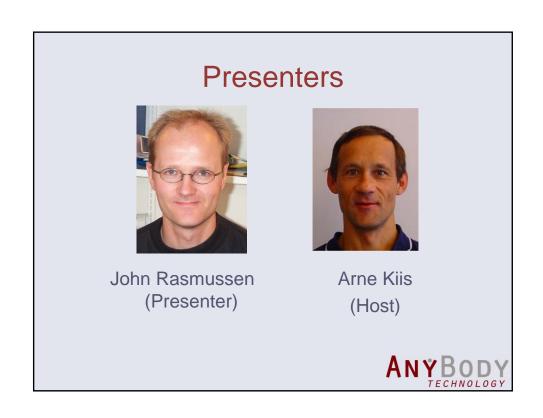

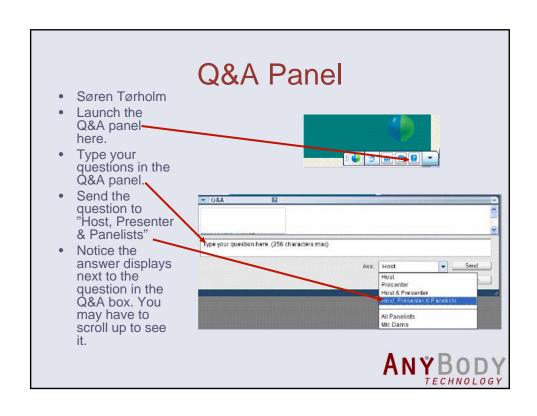

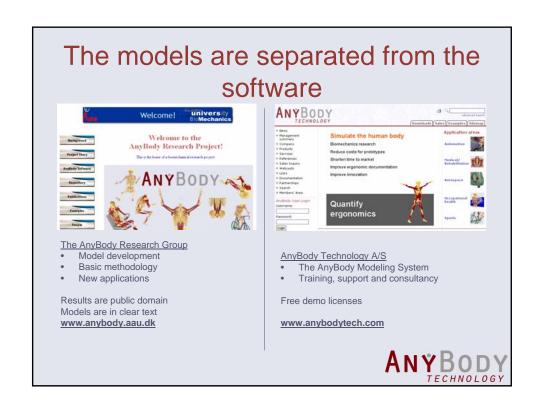

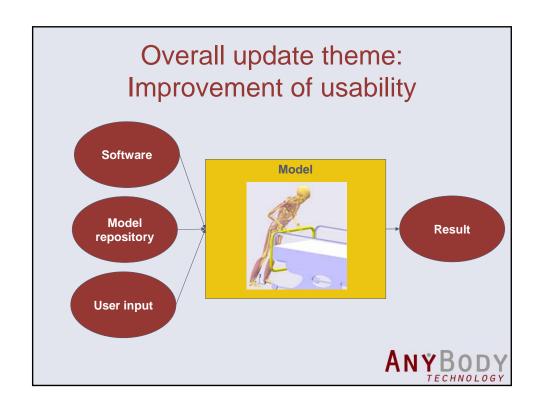

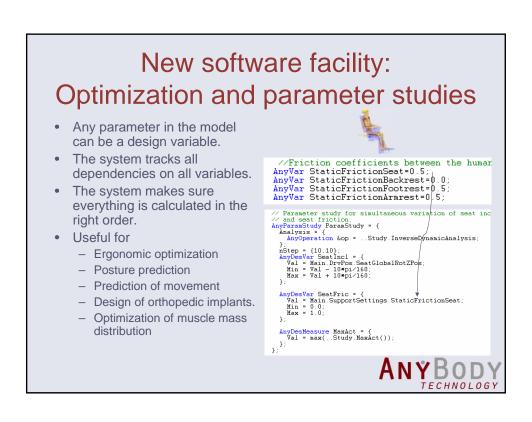

### Results

- Parameter studies
  - A set of parameters are automatically varied in a grid structure.
  - Gives you a complete overview of the design space.
  - May require prohibitively many computations for more than a few variables.
- Optimization
  - Definition almost identical to a parameter study.
  - Uses a feasible directions algorithm to search for the
  - Time grows modestly with the number of parameters.

    May stop at a local optimum.

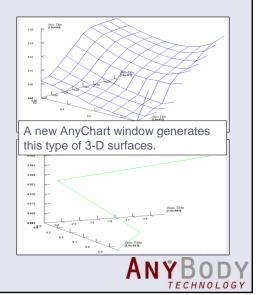

# Posture prediction example: Symmetric standing posture

- · A static model.
- Assumption: We choose posture to minimize fatigue.
- Formulation: Minimize maximum muscle activity.
- Takes some time to run.

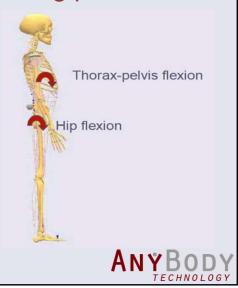

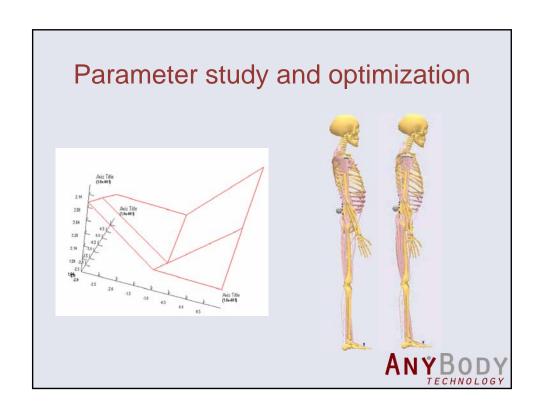

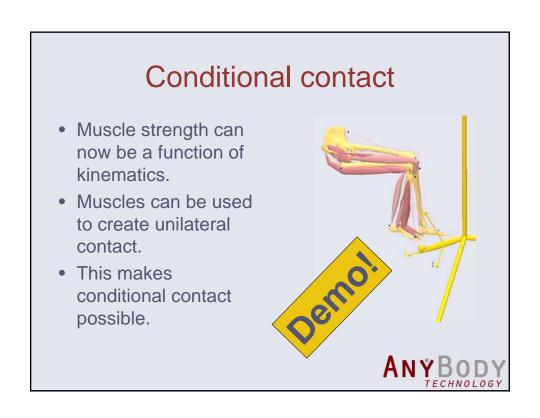

# User interface improvements

- Model browsing
  - Dump locations
  - Insert object name
  - Include file tree
  - Model browser window
- Object inserter

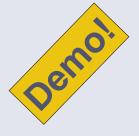

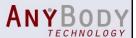

# There are many other software improvements

#### Release notes:

http://www.anybodytech.com/466.0.html

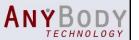

# Repository model improvements

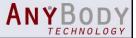

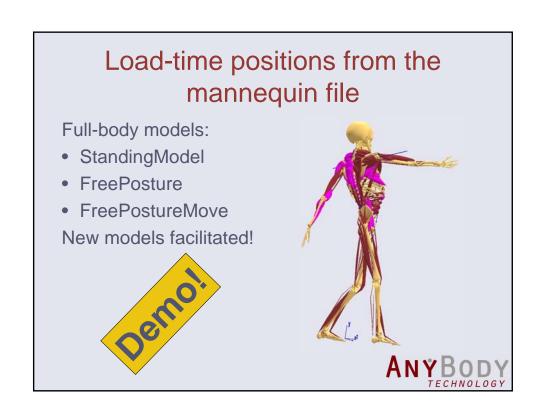

## Shoulder joint stability criterion

- The shoulder joint is inherently unstable due to the shallowness of the glenoid.
- Constrain joint reactions to point into the glenoid convexity.

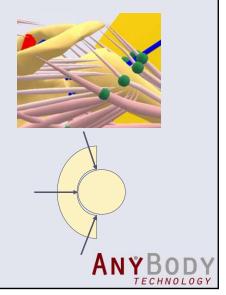

### True friction

Friction is very important to obtain the correct boundary conditions between human models and environment elements such as seats, floors and handles.

A true Coulomb friction element has been added to the repository models. It is a combination of general muscles and linear combination measures.

The arrangement exploits the muscle recruitment to link normal forces and friction forces in such a way that friction is limited by the normal force but friction can be smaller than the maximally available value.

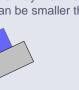

The friction element can be used very easily through an include file included in the Repository.

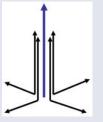

Schematic friction modeled by artificial muscles. Blue signifies the normal force; black the combined normal and friction forces.

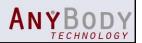

#### Several new models...

#### For instance

- WheelChairRancho
- Marker-driven wheelchair model
- Data courtesy of Phil Requejo at Rancho Los Amigos National Rehabilitation Center

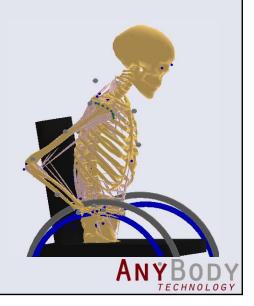

## Online resources

- AnyBody Technology www.anybodytech.com
  - Free demo licenses
  - Tutorials
  - Further info: Email: anybody@anybodytech.com
  - Release notes: http://www.anybodytech.com/466.0.html
- The AnyBody Research Project www.anybody.aau.dk
  - Public domain library of body models and applications
  - Publications, for instance about scaling.

ANYBODY

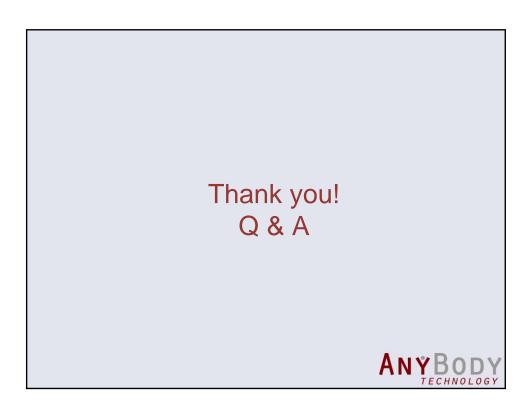